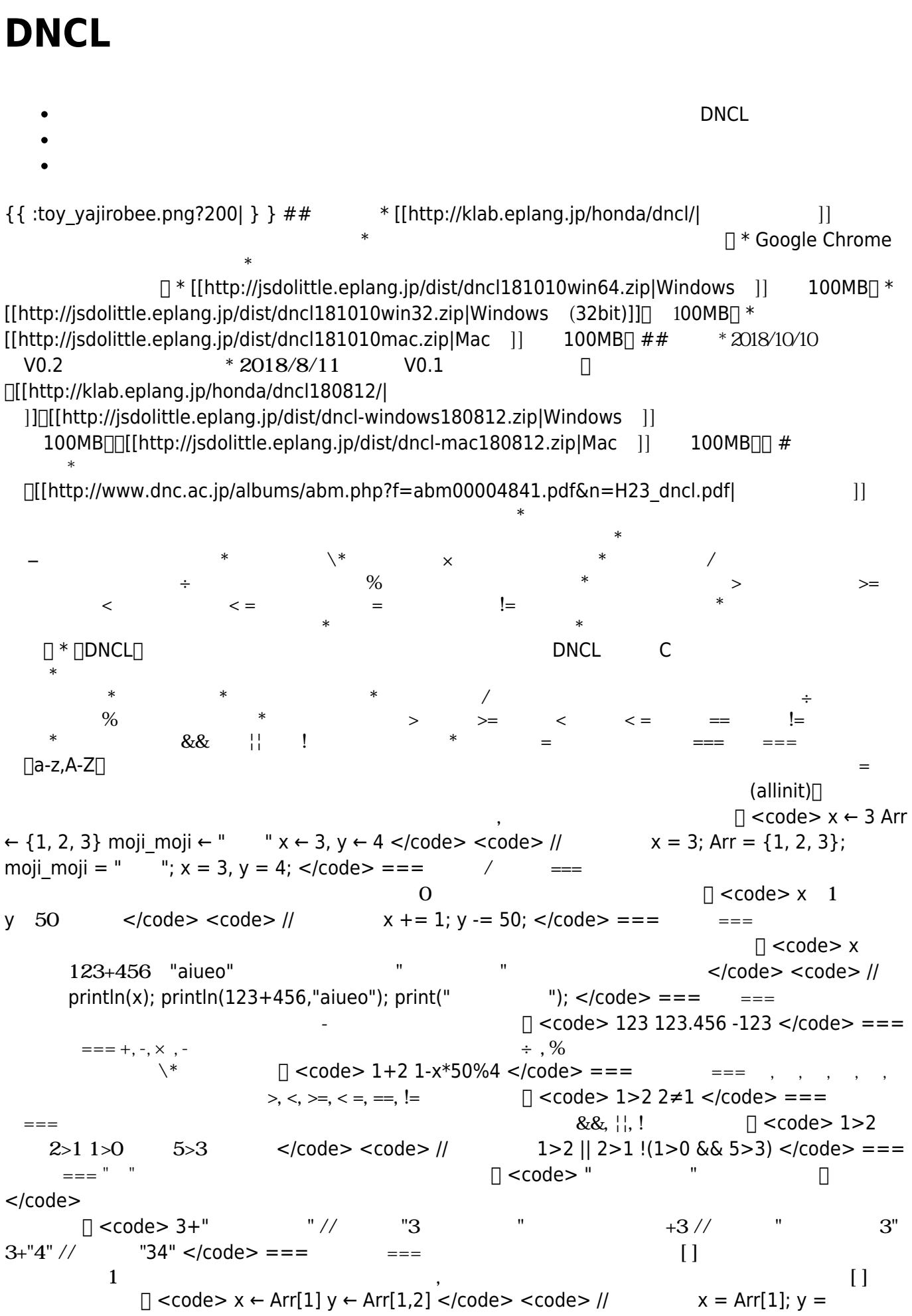

Arr[1][2]; </code> ===配列 初期値設定=== 配列 要素 初期値 設定します。 <code> Arrのすべて  $0 \le$   $\langle \text{code} \rangle$   $\langle \text{code} \rangle$   $\langle \text{node} \rangle$  allinit(Arr, 0);  $\langle \text{code} \rangle$  ===  $\Box$  <code>  $\Box$  (100)  $(100,200)$   $(Arr,15)$   $\lt$ /code>  $\lt$ code> //  $(100; 100)$ ;  $(100,200)$ ; add(Arr,15); </code> === し=== for 相当する反復 のように記述します。 <code> iを0から10まで1  $\Box$  i 10 0 1  $\Box$  i す </code> <code> // 英語表示 for( i=0 ; i<=10 ; i+=1 ){ print(i); } for( i=10 ; i>=0 ; i-=1 ){  $\Box$ print(i);  $\}$  </code> while  $\Box$  <code>  $\theta$  i<10  $i \leftarrow i+1$   $\leq$  /code>  $\leq$ code> //  $i=0$ ; while( $i \leq 10$ ){  $\ln \left( \frac{n}{i} \right)$ ;  $\ln \left( i=1; \right)$   $\leq$ /code>  $\Box$  <code>  $i \leftarrow 0$  5  $\Pi$ i  $\Pi$ 1  $\langle \text{code} \rangle \langle \text{code} \rangle = 0$ ; repeat(5) {  $\text{min}(i)$ ;  $\text{min}+1$ ; }  $\langle \text{code} \rangle$ ===条件分岐=== if 相当する分岐 のように記述します。 <code> もし1≠1ならば 1を表示  $\frac{2}{2}$  2  $\langle \text{code} \rangle$   $\langle \text{code} \rangle$  //  $\text{if}(1!=1)\{ \text{[|print(1); } \}$ else if(2!=2){  $\text{[|print(2); } \}$ else{  $\text{[|print(3); } \}$ } </code> 実行したい が1 場合 り、 のように くこともできます。 <code> もし1=1なら "Hello"  $\langle \text{code} \rangle \langle \text{code} \rangle = \frac{1}{2}$   $\| \text{right}(\text{theta}) \rangle$ ;  $\langle \text{code} \rangle$  ---- $\equiv$   $\{\}$  ,  $\Box$  <code> {1,2,3}  ${1,2,{3,4,5},6} <$ /code> === (swap)  $\lceil \frac{1}{2} \cdot \frac{1}{2} \rceil$   $\leq \frac{1}{2}$   $\leq \frac{1}{2}$  === === (remove)[] [  $\{\text{code} > \text{Arr } \leftarrow \{\text{``a'',\text{''b''},\text{''c''}}\}$  (Arr,2) //  $\{\text{``a'',\text{''c''}}\}$   $\langle \text{Code} \rangle ==$ する=== 「挿入(insert)」関数は、番号 指定して要素 挿入します。 <code> Arr←{"a","b","c"}  $(\text{Arr}, \text{"d",2})$  //  $\{\text{"a", "d", "b", "c"\} \leq \text{cond} \geq \text{const}$  $\lceil \text{`condes Arr~{` "a", "b", "c"}$   $\qquad \qquad (Arr) \, // \qquad 3$  $\langle \text{codes} \rangle$  ===  $\langle \text{dump} \rangle$  $\Box$  <code> Arr ←  $\Box$ {1,2,3,4,5}  $x \leftarrow \Box$  ()  $\Box$   $\Box$   $\Box$  Arr => { 1, 2, 3, 4, 5 } x => あいうえお ----------------------- </code> ===関数 定義=== 関数 のように  $□ <$ code> $□$  $str$  str  $\leq$  /code>  $\leq$  /code> // function hello(){  $\Box$ print("hello!"); } function write(str){  $\Box$ print(str); } </code>  $\texttt{`>`$  $\langle$  //  $\langle$  function twice(num){  $\langle$   $\rangle$   $\langle$   $\rangle$   $\langle$   $\rangle$   $\langle$   $\rangle$   $\langle$   $\langle$   $\rangle$   $\langle$   $\rangle$   $\langle$   $\rangle$   $\langle$   $\langle$   $\rangle$   $\langle$   $\rangle$   $\langle$   $\langle$   $\rangle$   $\langle$   $\rangle$   $\langle$   $\langle$   $\rangle$   $\langle$   $\rangle$   $\langle$   $\rangle$   $\langle$   $\rangle$   $\langle$   $\rangle$   $\langle$   $\r$  $\overline{\phantom{a}}\phantom{a}$  ===  $\overline{\phantom{a}}\phantom{a}$  \*  $\overline{\phantom{a}}\phantom{a}$  for  $\lambda$ while  $*$  and  $*$  and  $*$  and  $*$  and  $*$  and  $*$  and  $*$  and  $*$  and  $*$  and  $*$  and  $*$  and  $*$  and  $*$  and  $*$  and  $*$  and  $*$  and  $*$  and  $*$  and  $*$  and  $*$  and  $*$  and  $*$  and  $*$  and  $*$  and  $*$  and  $*$  and  $*$ \*  $\Box$  <code>  $\times$  1 10 まで1ずつ やしながら、 x 改行なしで表示する もしx%3=0ならば 「<-3の倍数!」 表示する を  $\langle x \rangle$  // function is multiple(){  $\text{inf}( x = 1 ; x \langle x = 10 ; x += 1 )$  {  $\text{sup}( x )$ ; if(x%3==0){ println("<-3 倍数!"); }else{ println(\n); } } } profile(is multiple());  $\lt$ /code> $\lt$ code>  $\Box$  123 - 456 - 789 - 789 - 78 10 統計情報------------------ (実行時間) 0.007秒 (実行回数) for1 : 10 if1 : 比較 10, 真 3, 偽 7 (呼 回数) 倍数判定 : 1 -------------------------- </code> は、プログラム全体 性能 確認します。 <code>  $x \quad 1 \quad 10 \quad 1 \quad x \quad 1 \quad x \times 3 = 0$  $\lt$ /code>  $\lt$ code> // function is\_multiple(){  $\Box$ for( x=1 ; x<=10 ; x+=1 ){ noNL\_print(x); if(x%3==0){ print("<-3 倍数!"); }else{ print(\n); } } } is\_multiple(); is\_multiple(); performance(); </code> <code> (出力例) 1 2  $3 - 456 - 789 - 10123 - 456 - 789$ 数! 10 統計情報------------------ (実行時間) 0.018秒 (実行回数) for1 : 20 if1 : 比較 20, 真 6, 偽 14 (呼  $(2 - 2 - 3)$ 

From:  $h$ ttps://dolittle.eplang.jp/

Permanent link: **<https://dolittle.eplang.jp/dncl?rev=1549440111>**

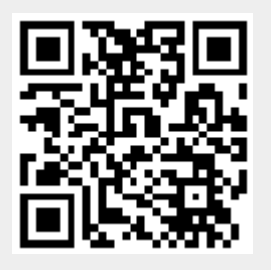

Last update: **2019/02/06 17:01**